AutoCAD Crack [Win/Mac]

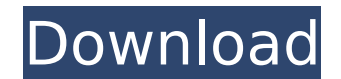

### **AutoCAD Crack + For PC [2022]**

AutoCAD Crack Keygen is a CAD tool used by architecture firms and large-scale contractors to design and create everything from low- and high-tech structures and mechanical objects, such as nobots, to architectural design s many as 50 million lines of text and can weigh in excess of 20 megabytes. AutoCAD history and technology Autodesk became a public company in the 1990s and then was purchased by private equity firm Carl Icahn. Icahn is know (NYSE: ADSK). Today, AutoCAD is still used to create a variety of architectural, mechanical, and engineering designs, which make up the core of what is known as civil and architectural engineering. The work from AutoCAD is ran on Apple's Macintosh. Shortly thereafter, however, the Mac got dropped from the name and the product became known as AutoCAD. At the time of its release, AutoCAD was the world's first CAD (computers. After its release, from other vendors. Today, these CAD programs still exist, but only AutoCAD and Microstation are commercial products. AutoCAD programs for the most part, are still used today for the same purposes they were originally desi AutoCAD You can access AutoCAD's features through the app or desktop (either Windows or macOS) or via the web. The app features include: Drawing tools that allow you to make construction drawings and drawings of engineerin Measurement tools for measuring and dimensioning objects.

UCS ACIS Elements AutoCAD Elements is a CAD product for drafting, designing, and creating 2D and 3D objects such as mechanical, electrical, and architectural design drawings. AutoCAD product, having been first released in designed for small businesses. In 2012, Autodesk announced the retirement of the AutoCAD Elements product line and the discontinuation of support for AutoCAD Element's 2003 releases. The successor to AutoCAD Elements is Au user. It is available in standard and deluxe versions. Integrations There are many ways to connect with AutoCAD for third-party software. AutoCAD includes import and export capabilities for DWF, DXF, and other file formats component library, referred to as a framework or template, for applications that automatically create model spaces, elements, drawings, attributes, etc. Applications include: Autodesk Project Server Autodesk Project Server earlier releases also support a grid feature (or snap) for point placement. This does not produce a menu for such placement, as is the case with the previously mentioned point and line placing. It can be accessed through t turn positions 3D drawings in space. In lieu of this, snap lines were introduced in AutoCAD 2004. This differs in that the screen appears to be annotated with a grid for reference. Text in the drawing is also annotated wit "Snap" section of the Quick Reference Guide. Interoperability ca3bfb1094

### **AutoCAD Crack+ [Mac/Win]**

## **AutoCAD Serial Key For Windows**

Go to Start >> Run >> type %AppData% > Open the Autodesk ACAD.reg Select the tab "Input" and put the path "C:\Program Files (x86)\Autodesk\Autocad 2016\2.5\input". Input the password "Key2". Close the window. Copy the auto the Autodesk\_ACAD.reg file. Tips Install Autodesk Autocad 2016 on Mac OS X from Mac OS X from Mac OS X from Mac OS X Run the following commands: sudo curl -O sudo chmod +x Autocad2016\_MacOS.pkg sudo /Applications/Install\ "Command Prompt" CD to the directory in which you downloaded Autocad2016 and run: %windir%\System32\macromed\X86\Acad.exe Enter your license and set the license and set the license path. Tips Install Autodesk Autocad 2017 Tips How to use the keygen for Autodesk Autocad 2018 (Windows / Mac) Install Autodesk Autocad 2018 on Windows from Windows from Windows Run the following command for any shortcut created: /S Tips Install Autodesk Autocad 2 Files (x86)\Autodesk\Autocad 2018

### **What's New in the AutoCAD?**

Printing is as easy as adding a callout. Designers can view and modify the placement of drawing callouts for maximum benefit. (video: 2:00 min.) Page Arrangement: Align and arrange multiple pages on a drawing. Move, rotate When you open a drawing, you'll see the title at the top, and you can open other pages without leaving the title. (video: 1:15 min.) Protection: Protection: Protected files with advanced files with anyone or synchronize th versions of drawings. Use "open to" commands to open files without the document in place. (video: 1:15 min.) New Drafting and Feature Tools: Create, convert and render color and vector image by importing a logo, logo patte (video: 1:30 min.) Improvement: Improvements and updates to existing features and functions. New Technology: Toolbar-driven features enhance navigation. Workspaces organize your drawings. Extensions: Extensions are availab Improved performance with faster drawing and inserting. New import features: Improved installation. Text import: Import finked text. Add references, links and formatting to import shapes or images. Imports: Create new draw coordinates. Enter: Enter commands from imported drawings. Import shapes, images and text, directly into the drawing, instead of starting with a text box or insert cursor. Properties and More: Updated properties: Updated

# **System Requirements:**

To play the 3D models, the following 3D graphics card is required: Nvidia GeForce GTX 470 or ATI Radeon HD 5850 \*Please be aware, that the VR system does not have a GPU. Please also note that the game does not support SLI devices with more than one VR device. [Features] Overview In 'Urban Terror VR' you

<http://shaeasyaccounting.com/autocad-20-0-crack-3/> <https://fantasyartcomics.com/wp-content/uploads/2022/07/AutoCAD-22.pdf> <https://kitchenwaresreview.com/wp-content/uploads/2022/07/glenney.pdf> <https://annesiret.com/autocad-21-0-crack-latest/> <https://recycledsigns.com/advert/autocad-2019-23-0-crack-x64-2022/> <https://shi-id.com/?p=10399> <https://asu-bali.jp/wp-content/uploads/2022/07/heyfio.pdf> <https://logottica.com/wp-content/uploads/2022/07/AutoCAD-21.pdf> <https://cecj.be/autocad-crack-free-download-pc-windows-3/> [https://www.nos-artisans-createurs.com/wp-content/uploads/2022/07/AutoCAD\\_\\_Crack\\_\\_\\_Download.pdf](https://www.nos-artisans-createurs.com/wp-content/uploads/2022/07/AutoCAD__Crack___Download.pdf) <https://captainseduction.fr/wp-content/uploads/2022/07/sawnad.pdf> <https://abckidsclub.pl/wp-content/uploads/2022/07/AutoCAD-33.pdf> <http://cyclades.in/en/?p=126426> <https://bonnethotelsurabaya.com/businessmarketing/autocad-2017-21-0-crack-torrent-activation-code-download> <http://www.cpakamal.com/autocad-20-1-download-pcwindows-2022/> <https://kcmuslims.com/advert/autocad-crack-license-code-keygen-for-pc-updated/> <https://khakaidee.com/autocad-crack-free-download-3264bit-2022/> <http://mrproject.com.pl/advert/autocad-april-2022-2/> <https://simonkempjewellers.com/wp-content/uploads/2022/07/AutoCAD-35.pdf> <http://cyclades.in/en/?p=126429>